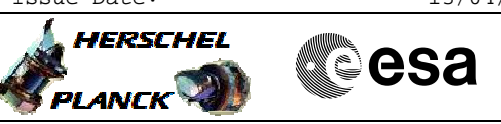

# **Procedure Summary**

## **Objectives**

<span id="page-0-0"></span>This Herschel OBSM nominal procedure is used to execute the PACS DPU OBS full image upload in instrument RESCUE mode (OBS upload from Boot SW). It is called by the FOP PACS procedures H\_FCP\_PAC\_NRDM and H\_FCP\_PAC\_RRDM. The OBS image is loaded into the PACS DPU DRAM memory. Note that memory dump and check commands cannot be executed by BSW, therefore image verification after load can only be done after DM to PM-Low copy.

The copying of the OBS image from DM to PM-Low and OBS restart is executed in the calling procedure H\_FCP\_PAC\_NRDM or H\_FCP\_PAC\_RRDM. The checksums for PM-low and updated OBS version numbers are also verified in the calling procedure.

This procedure assumes that the memory load command stack has already been generated using the OBSM system and is ready for loading on the Manual Stack. The command stack generation activity is not covered by this procedure.

Note: The PACS DPU OBS upload in instrument INIT mode can be conducted via procedure H\_FCP\_OBS\_4110.

## **Summary of Constraints**

CDMU in Operational Mode

- PACS in RESCUE mode (DPU BSW running)

No memory load command shall patch accros a DM page boundary.

Memory areas are Loaded through TC(6,2); this TC will be delayed when there is an ongoing:

- TC(6,2) Load Memory Using Absolute Addresses
- TC(6,5) Dump Memory Using Absolute Addresses
- TC(6,9) Check Memory Using Absolute Addresses
- TC(8,4,1,1) Copy Memory

### **Spacecraft Configuration**

#### **Start of Procedure**

CDMU in Operational Mode

- PACS in RESCUE mode (DPU BSW running)

### **End of Procedure**

- Same as start except:
- New PACS DPU OBS image loaded in DPU DRAM memory

**Reference File(s)**

**Input Command Sequences**

**Output Command Sequences** OFCP4112

**Referenced Displays**

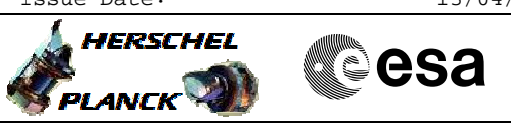

**ANDs GRDs SLDs**

# **Configuration Control Information**

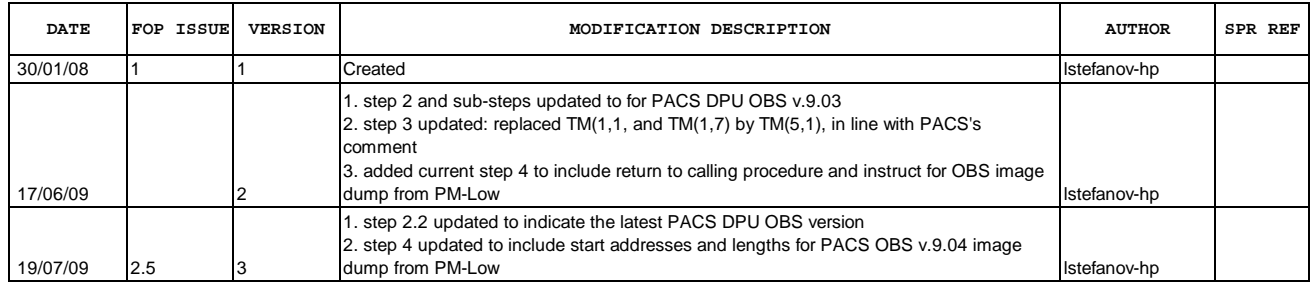

Doc No. :PT-HMOC-OPS-FOP-6001-OPS-OAH Fop Issue : 3.0 Issue Date: 13/04/10

 Load PACS DPU OBS in instrument RESCUE mode File: H\_FCP\_OBS\_4112.xls Author: lstefanov-hp

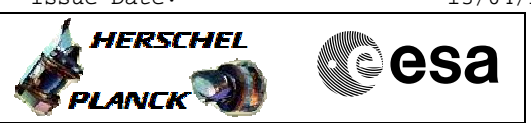

**Procedure Flowchart Overview**

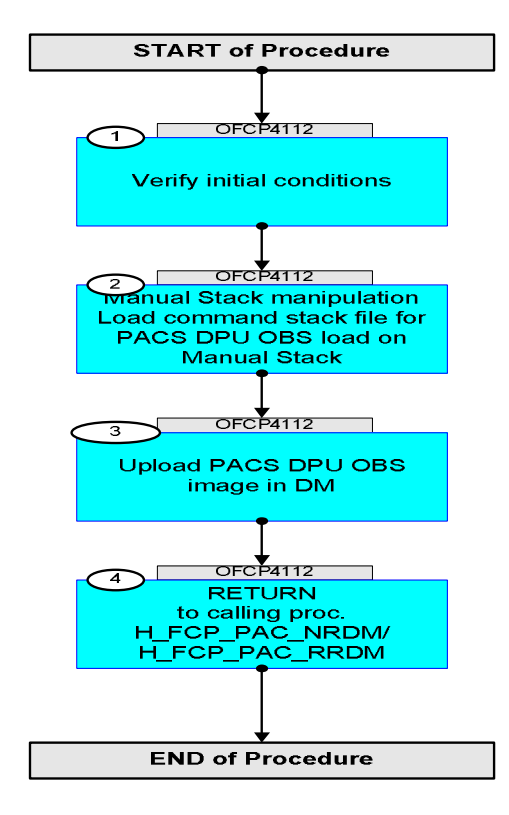

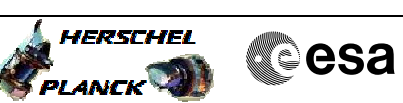

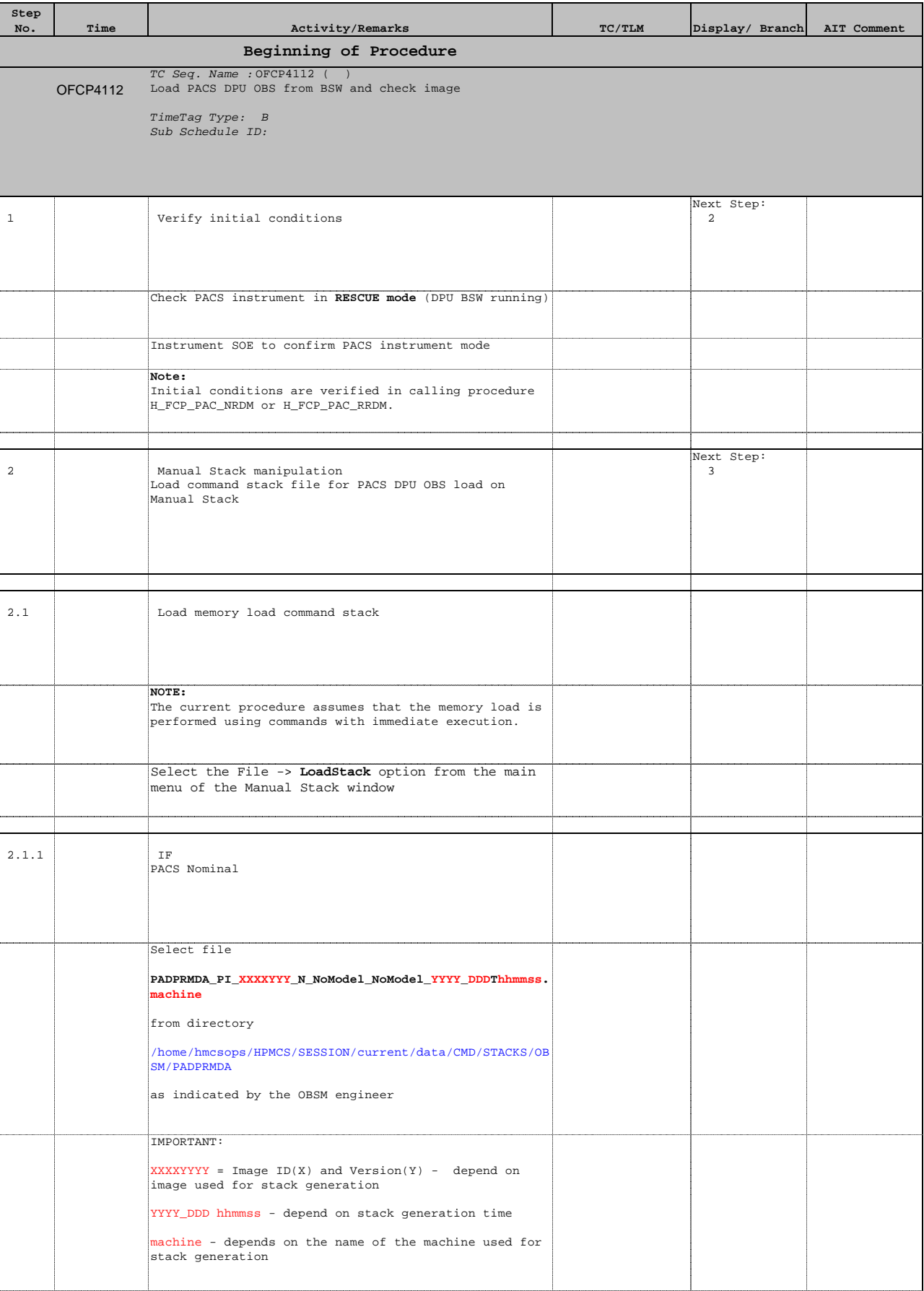

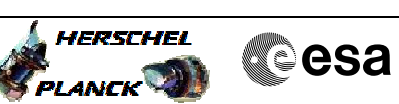

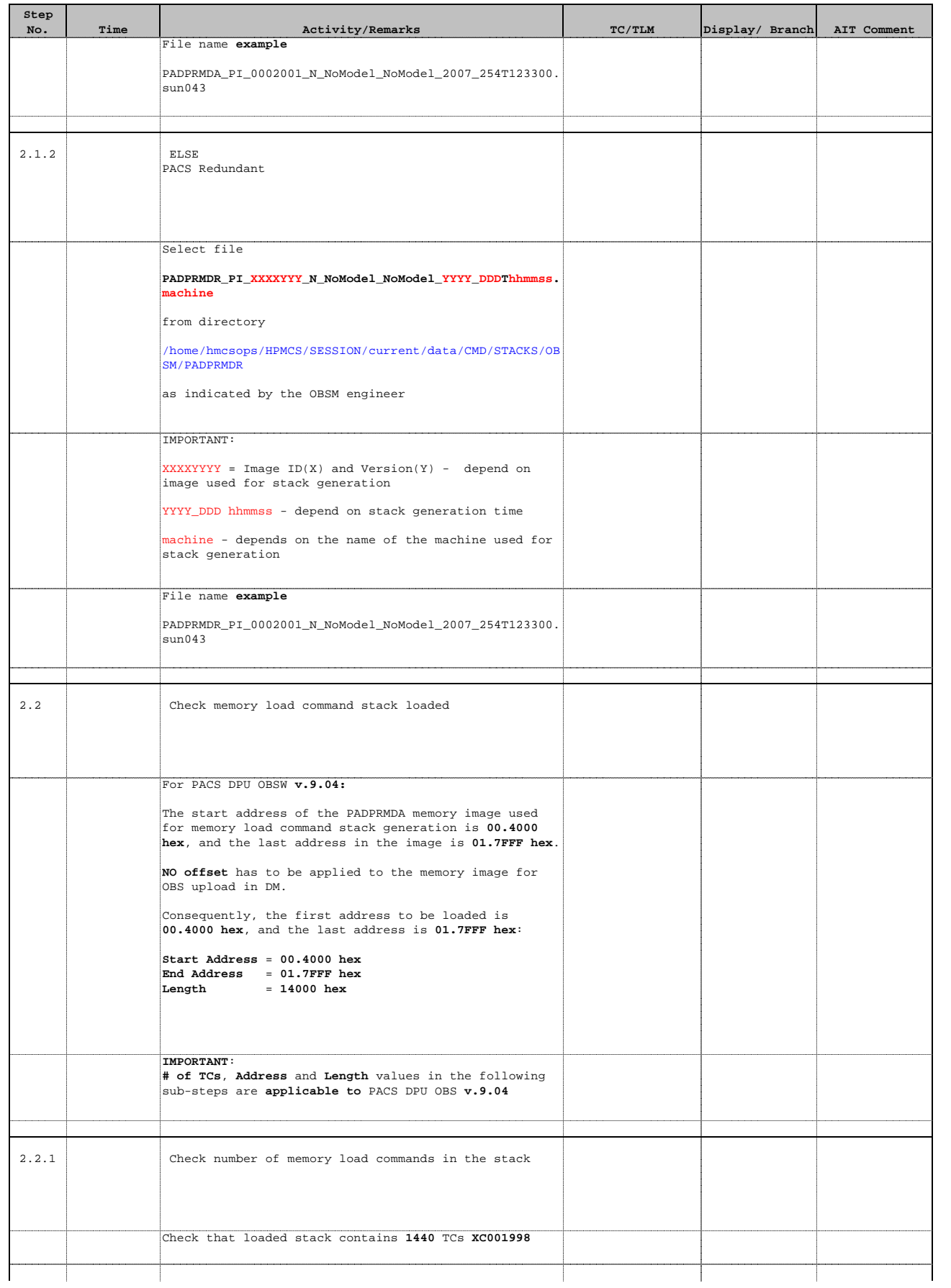

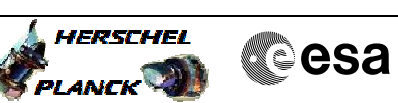

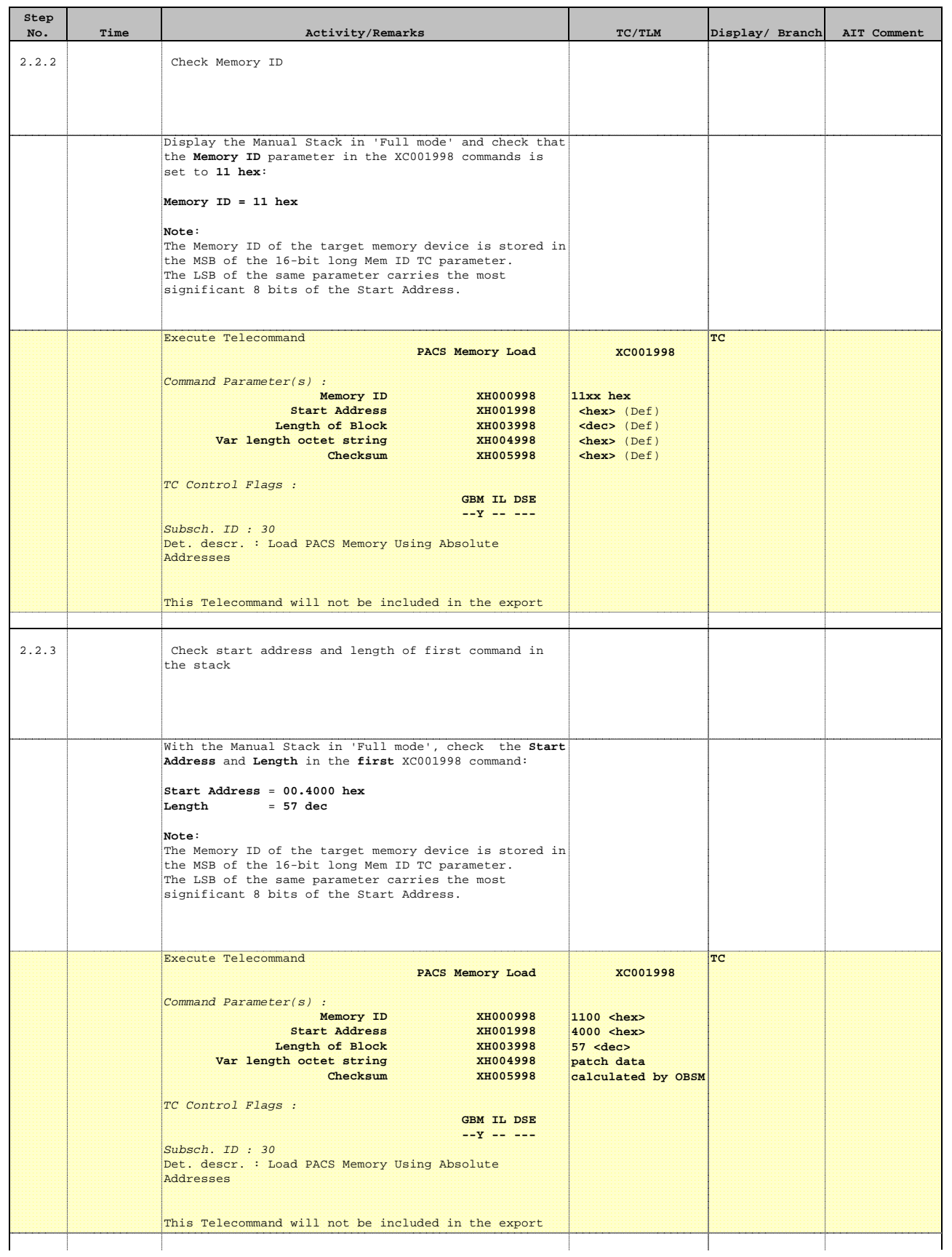

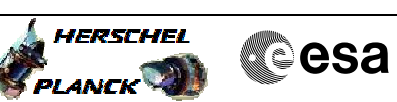

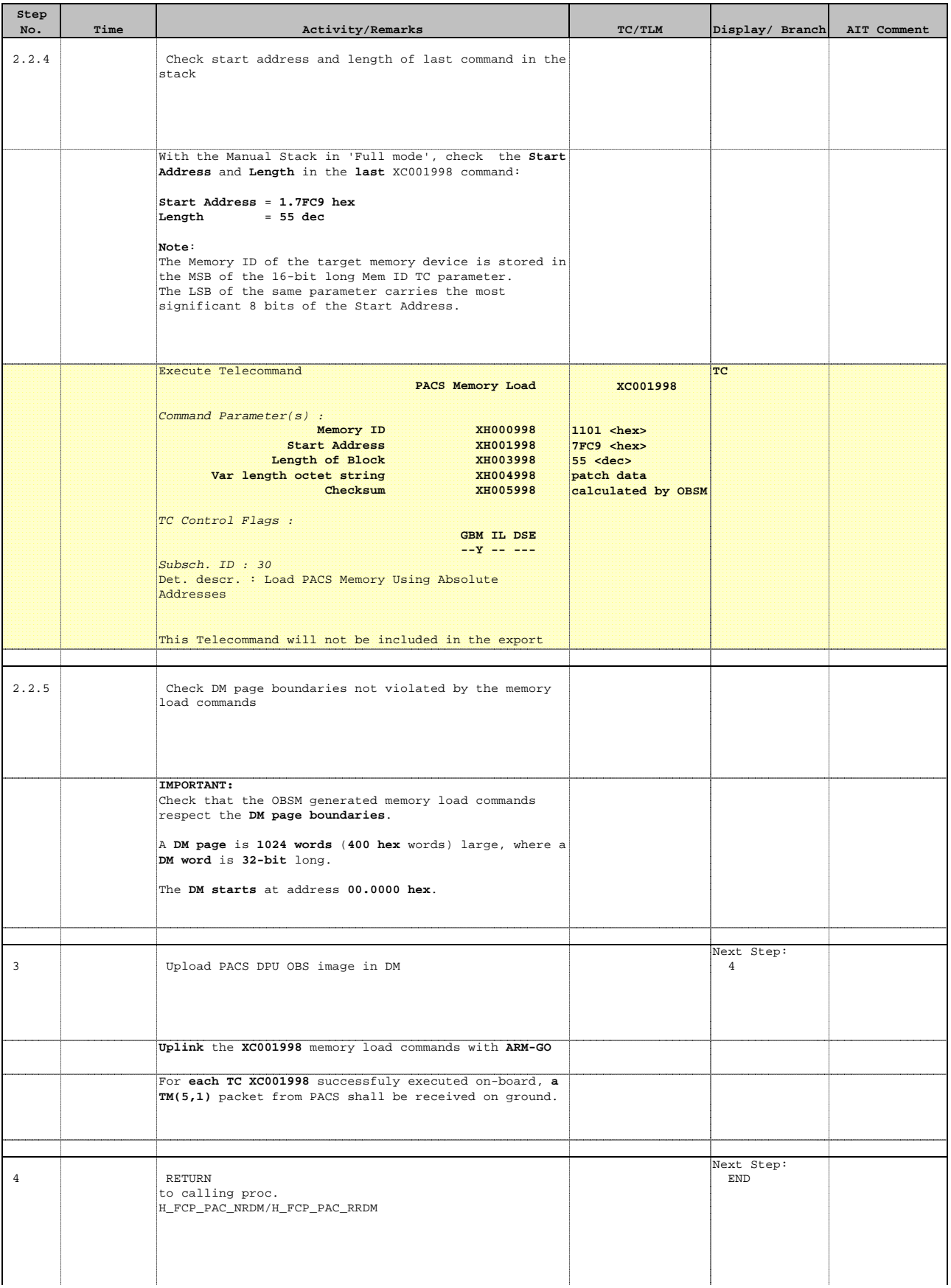

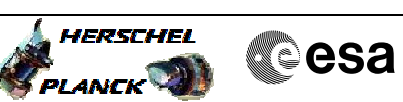

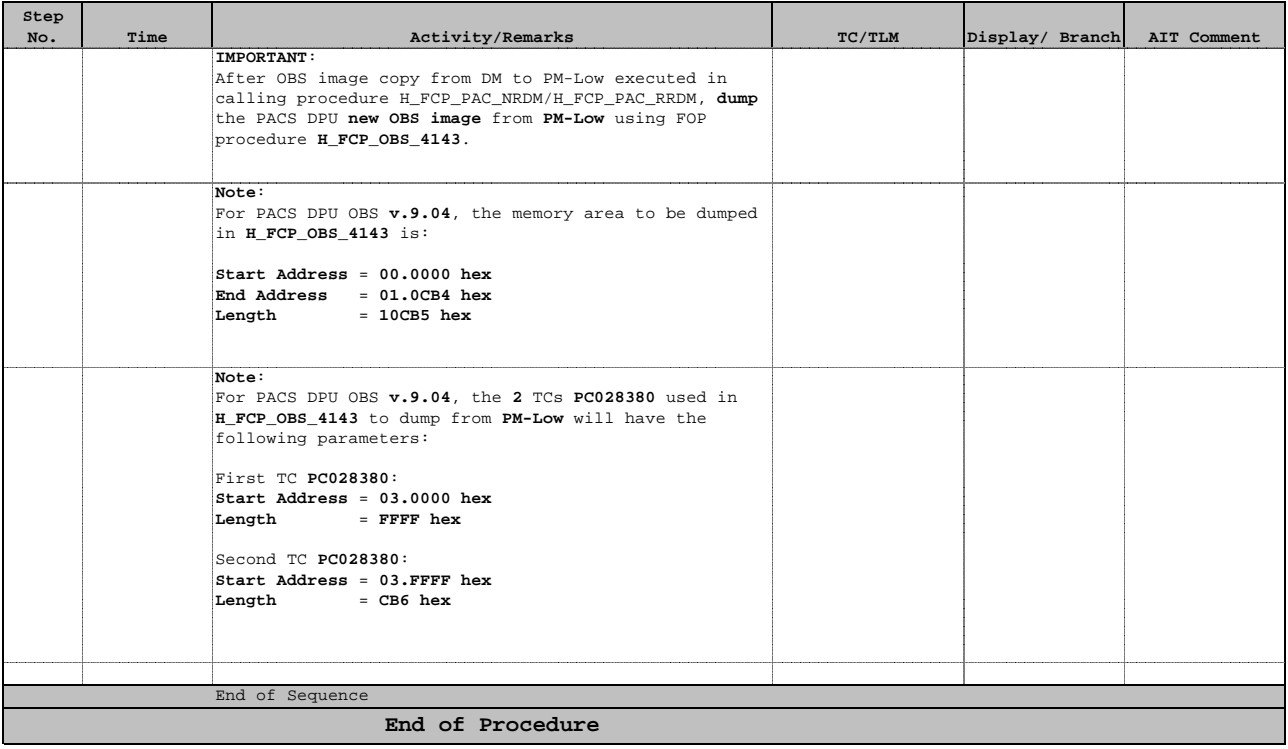